## 타 대학 취득학점 예정조서/인정조서(GLS) 작성 매뉴얼

- 국내학점교류생/해외교환학생 대상 -

2018년 11월

#### 교무처 학사지원팀

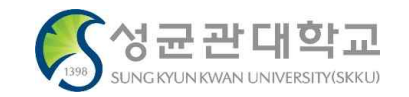

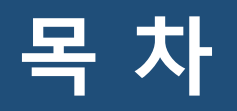

#### **Ⅰ. 타 대학 취득학점 예정조서 작성**

- **- 예정조서 생성**
- **- 교과목 입력**
- **- 첨부파일 추가 및 제출**
- **- 승인여부 확인**

#### **Ⅱ. 타 대학 취득학점 인정조서 작성**

- **- 인정조서 생성**
- **- 교과목 추가 입력**
- **- 첨부파일 추가 및 제출**
- **- 승인여부 확인**

### **Ⅰ. 타 대학 취득학점 예정조서 작성**

#### **개요 및 유의사항**

- ▶ 학생이 타 대학 학점교류를 수학하기 전 전공여부/전공인정영역 등을 미리 학과에 확인 받는 절차
- ▶ 학점교류 수학 후 예정조서를 근거로 하여 전공여부/전공인정영역이 확정되니 필수 작성
- ▶ 국내외 타 대학 학점교류 최종합격자만 예정조서 작성 가능
- ▶ 예정조서를 작성했다고 해서 실제 성적 인정이 되는 것은 아니며, 학점교류 수학 후 인정조서를 작성하고 최종 결재를 받아야 성적이 확정됨
- ▶ 예정조서에 작성한 교과목과 실제 학점교류 시 수강한 과목이 다르더라도, 추후 인정조서 작성 시 변경이 가능함

## **Ⅰ. 타 대학 취득학점 예정조서 작성(예정조서 생성)**

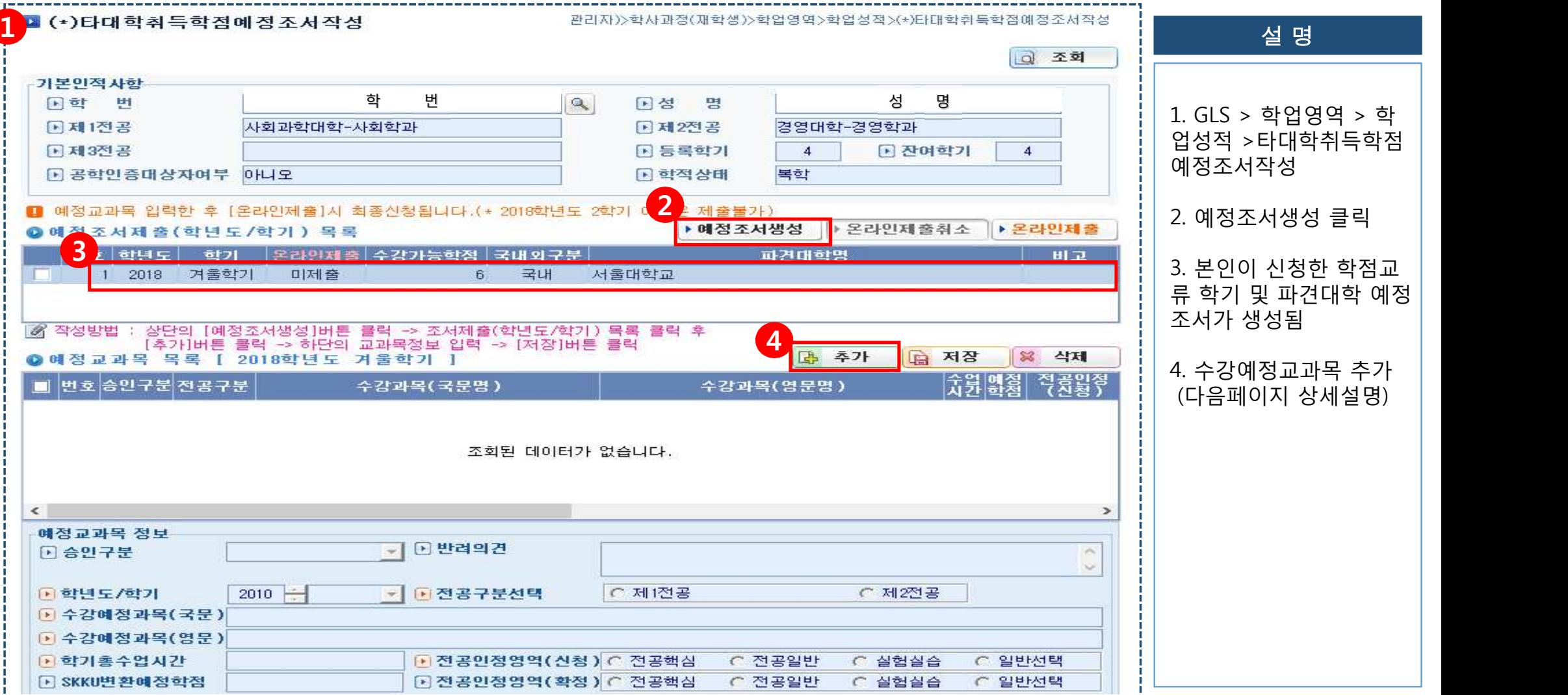

## **Ⅰ. 타 대학 취득학점 예정조서 작성(교과목 입력)**

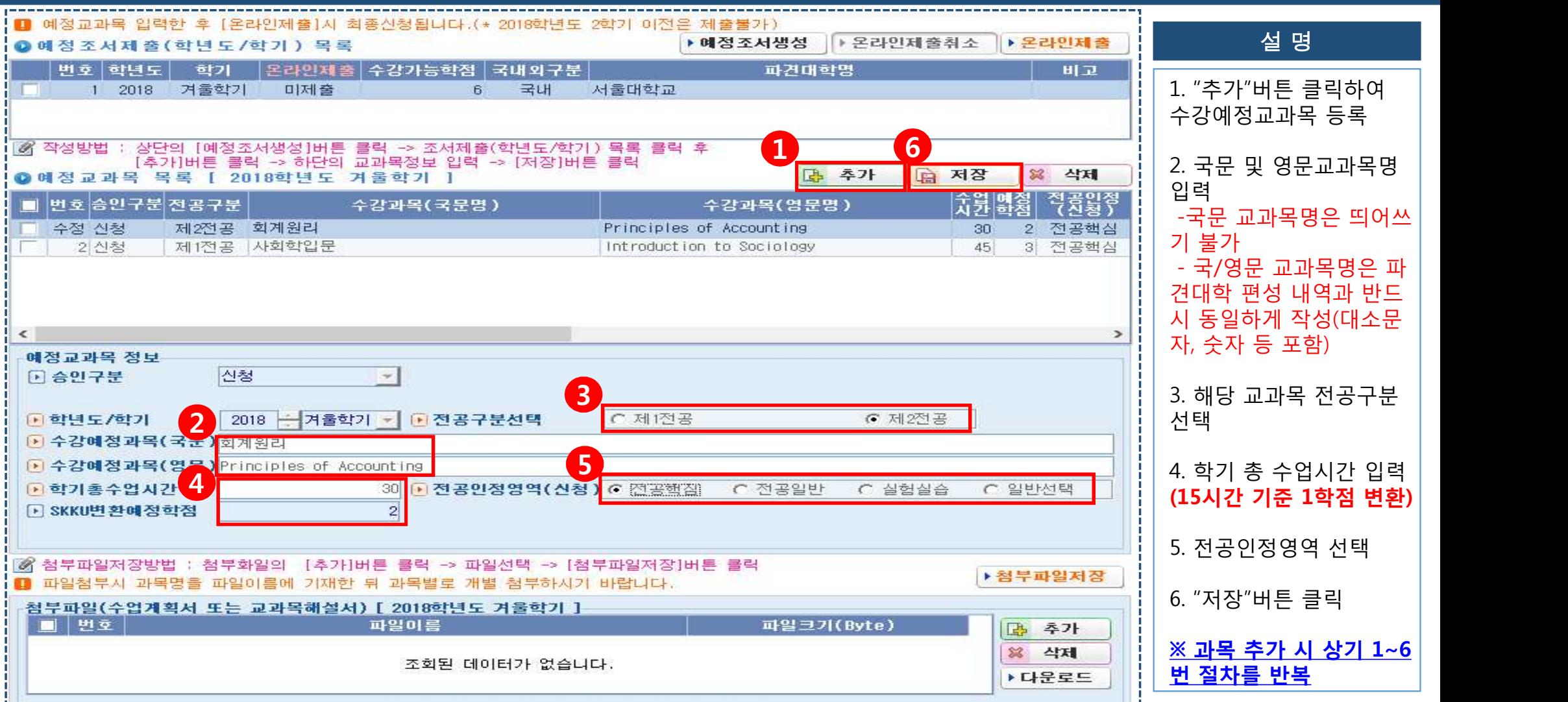

#### **Ⅰ. 타 대학 취득학점 예정조서 작성(첨부파일 추가 및 제출)**

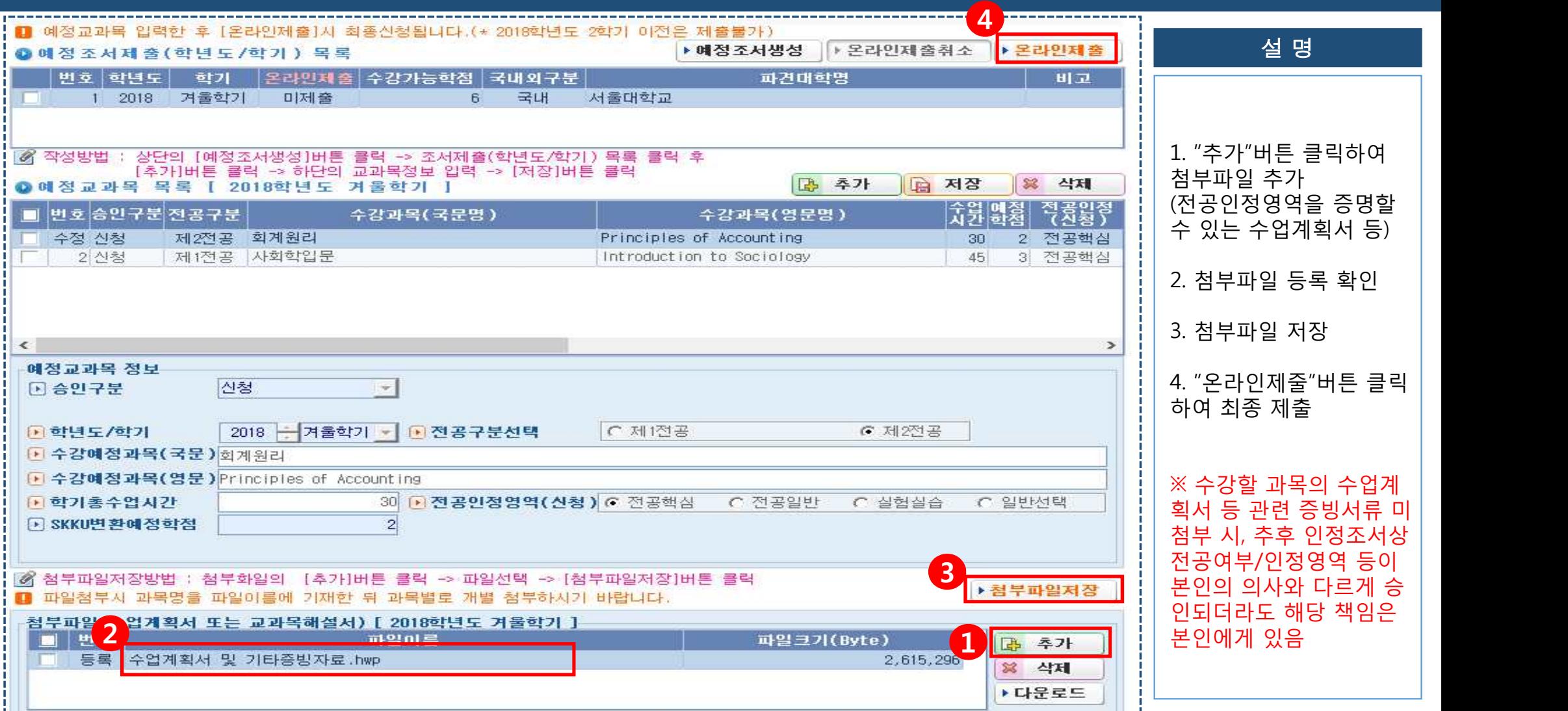

#### **Ⅰ. 타 대학 취득학점 예정조서 작성(승인여부 확인)**

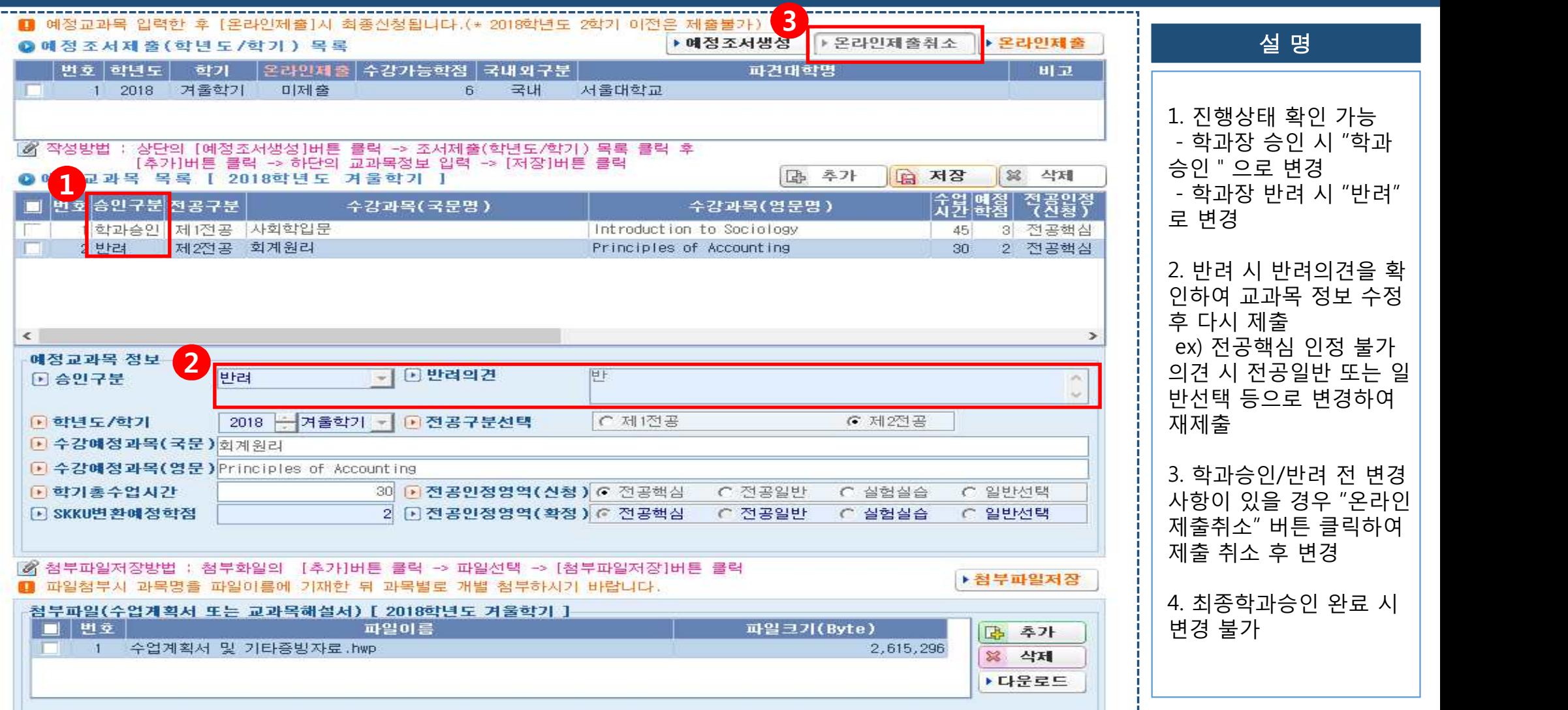

## **Ⅱ. 타 대학 취득학점 인정조서 작성**

#### **개요 및 유의사항**

- ▶ 학생이 타 대학 학점교류를 수학한 후 최종 성적인정을 받는 절차
- ▶ 기존에 작성했던 예정조서를 근거로 전공영역 및 학점 인정
- ▶ 전공인정조서 작성 후 학과승인 및 최종성적이 확정되면 변경이 불가하므로 신중하게 작성 및 신청
- ▶ 원본성적표 및 성적환산자료, 수업계획서 등 성적인정에 필요한 자료는 필수 첨부

# **Ⅱ. 타 대학 취득학점 인정조서 작성(인정조서 생성)**

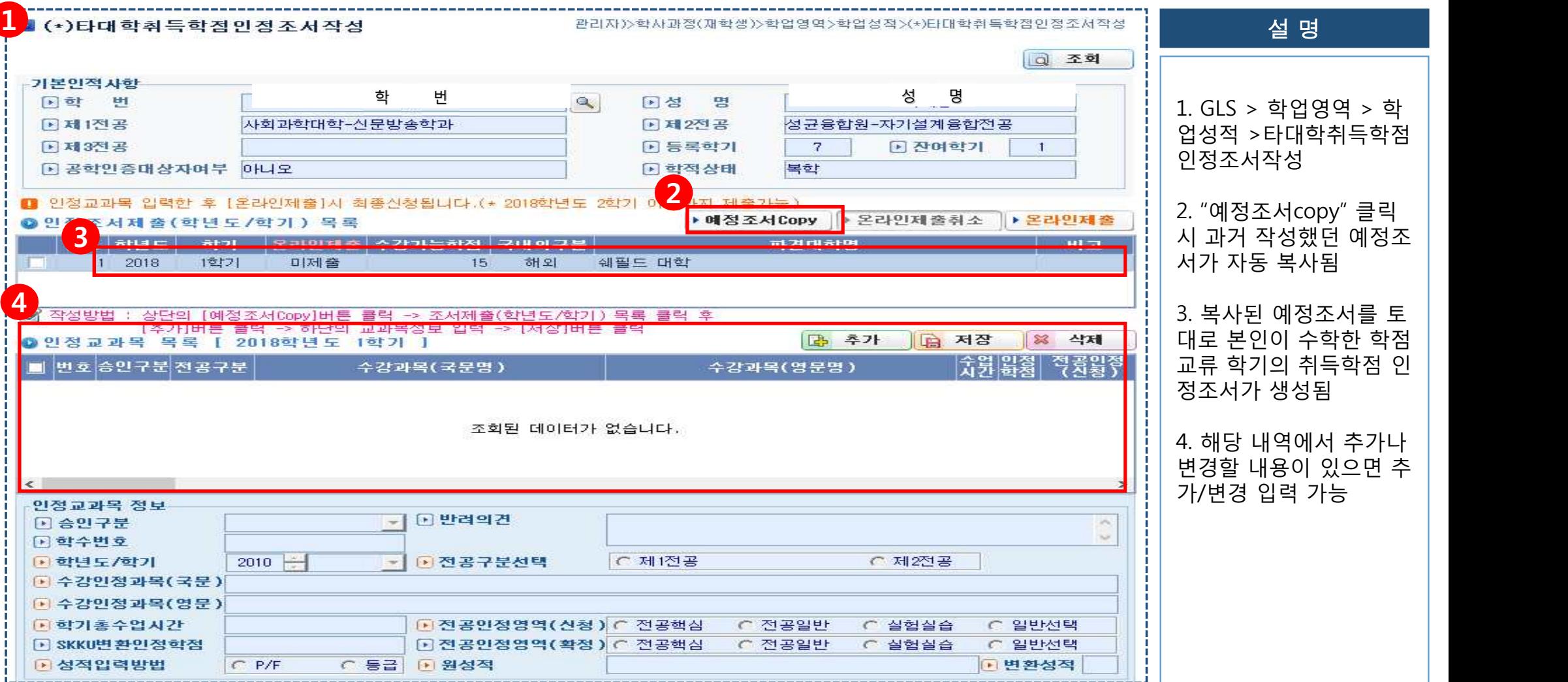

# **Ⅱ . 타 대학 취득학점 인정조서 작성(교과목 추가 입력)**

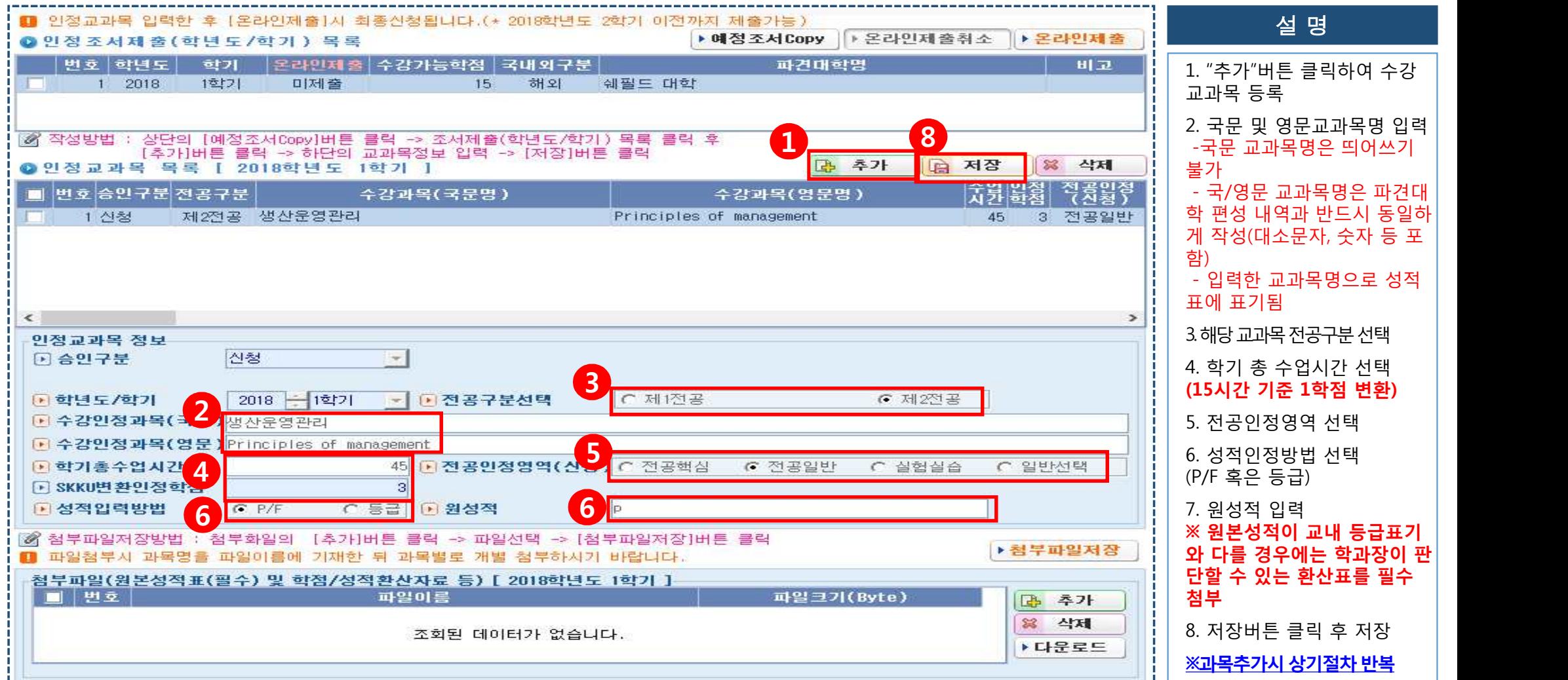

### **Ⅱ. 타 대학 취득학점 인정조서 작성(첨부파일 추가 및 제출)**

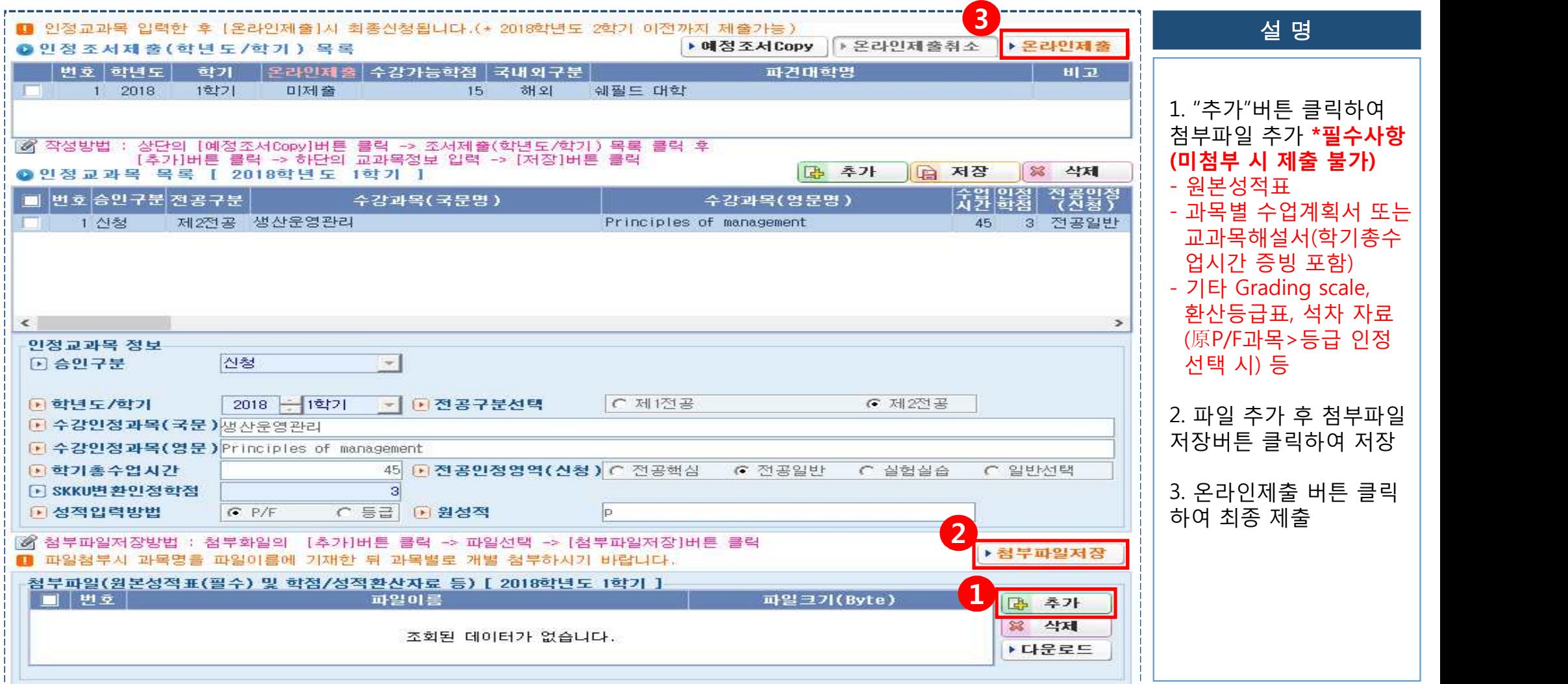

## **Ⅱ . 타 대학 취득학점 인정조서 작성(승인여부 확인)**

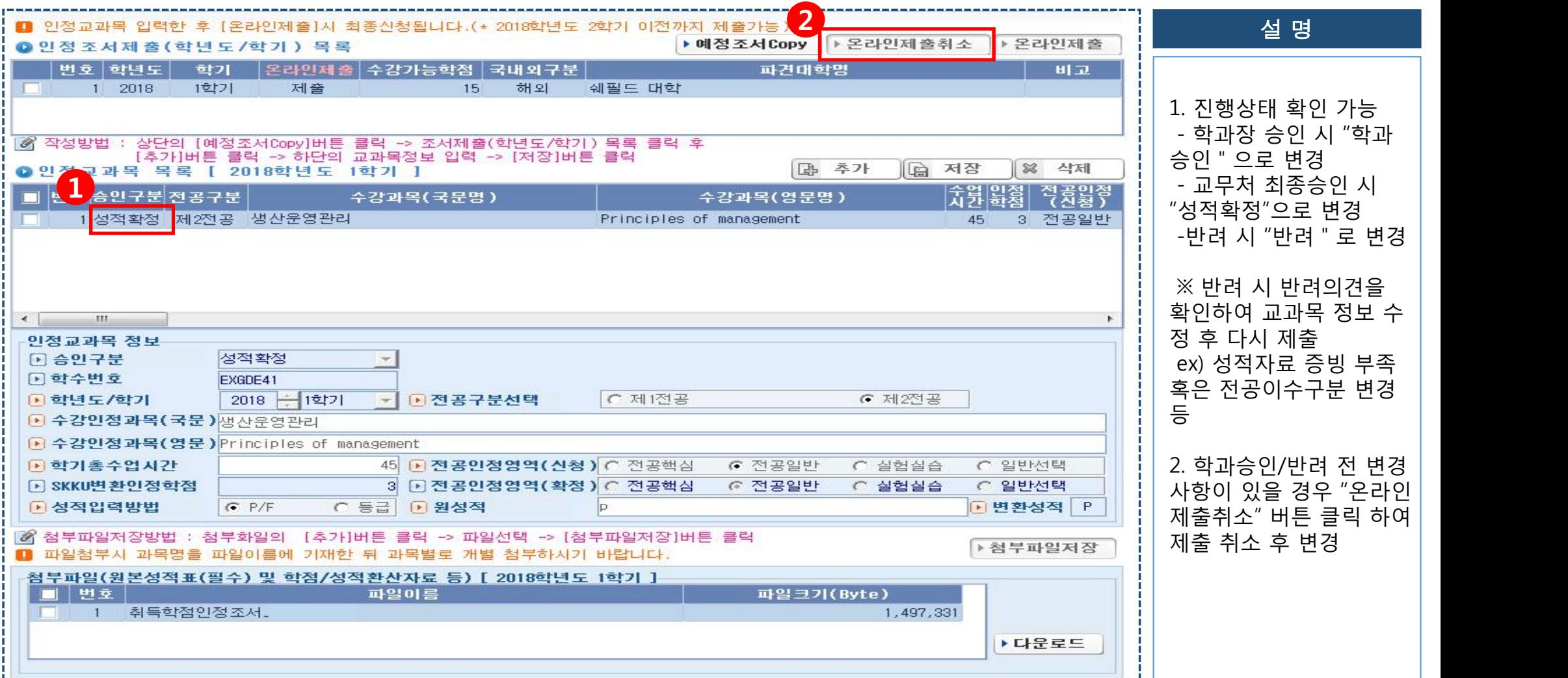